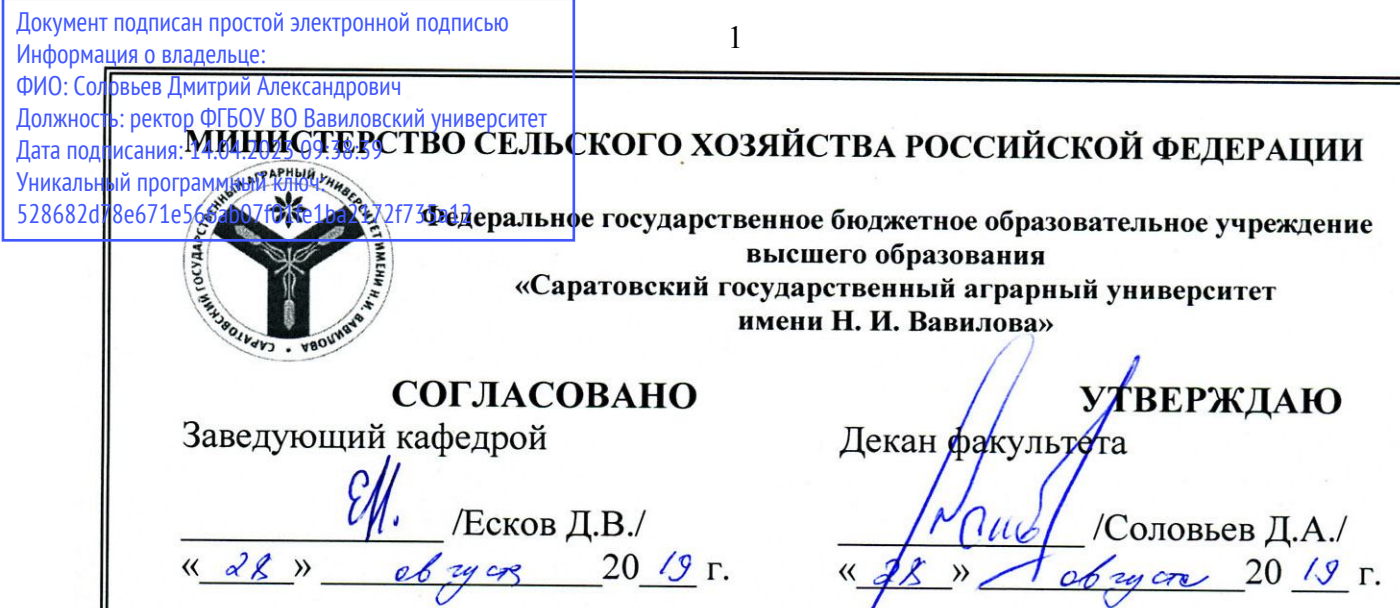

# РАБОЧАЯ ПРОГРАММА ДИСЦИПЛИНЫ (МОДУЛЯ)

Дисциплина

# МОНИТОРИНГ ЛЕСНЫХ ЭКОСИСТЕМ

Направление подготовки Направленность (профиль) Квалификация выпускника

Нормативный срок

Форма обучения

обучения

35.04.01 Лесное дело

Охотоведение, лесное и лесопарковое хозяйство

Магистр

2 года

Очная

Разработчик(и): доцент, Кабанов С.В.

(подпись)

Саратов 2019

#### **1. Цели освоения дисциплины**

Целью освоения дисциплины «Мониторинг лесных экосистем» является формирование у обучающихся навыков организации и ведения мониторинга лесов. Задачи дисциплины состоят в ознакомлении студентов с теоретическими основами и практикой проведения лесного мониторинга, методами создания баз данных по результатам проведения мониторинга и путями их дальнейшего использования для целей устойчивого управления лесами.

.

#### **2. Место дисциплины в структуре ООП ВПО**

В соответствии с учебным планом по направлению подготовки 35.04.01 «Лесное дело» дисциплина «Мониторинг лесных экосистем» относится к части, формируемой участниками образовательных отношений, Блока 1.

Дисциплина базируется на знаниях, имеющихся у обучающихся при получении среднего (полного) общего образования и квалификации бакалавр по направлению подготовки «Лесное дело».

Дисциплина «Мониторинг лесных экосистем» является базовой для изучения следующих дисциплин: Управление биологическими и техническими системами в лесном и лесопарковом хозяйстве, Экологические и экономические аспекты устойчивого лесоуправления.

## **3. Перечень планируемых результатов обучения по дисциплине, соотнесенных с планируемыми результатами освоения ОПОП ВО**

Изучение данной дисциплины направлено на формирование у обучающихся компетенции (-ий), представленных в табл. 1.

**Таблица 1**

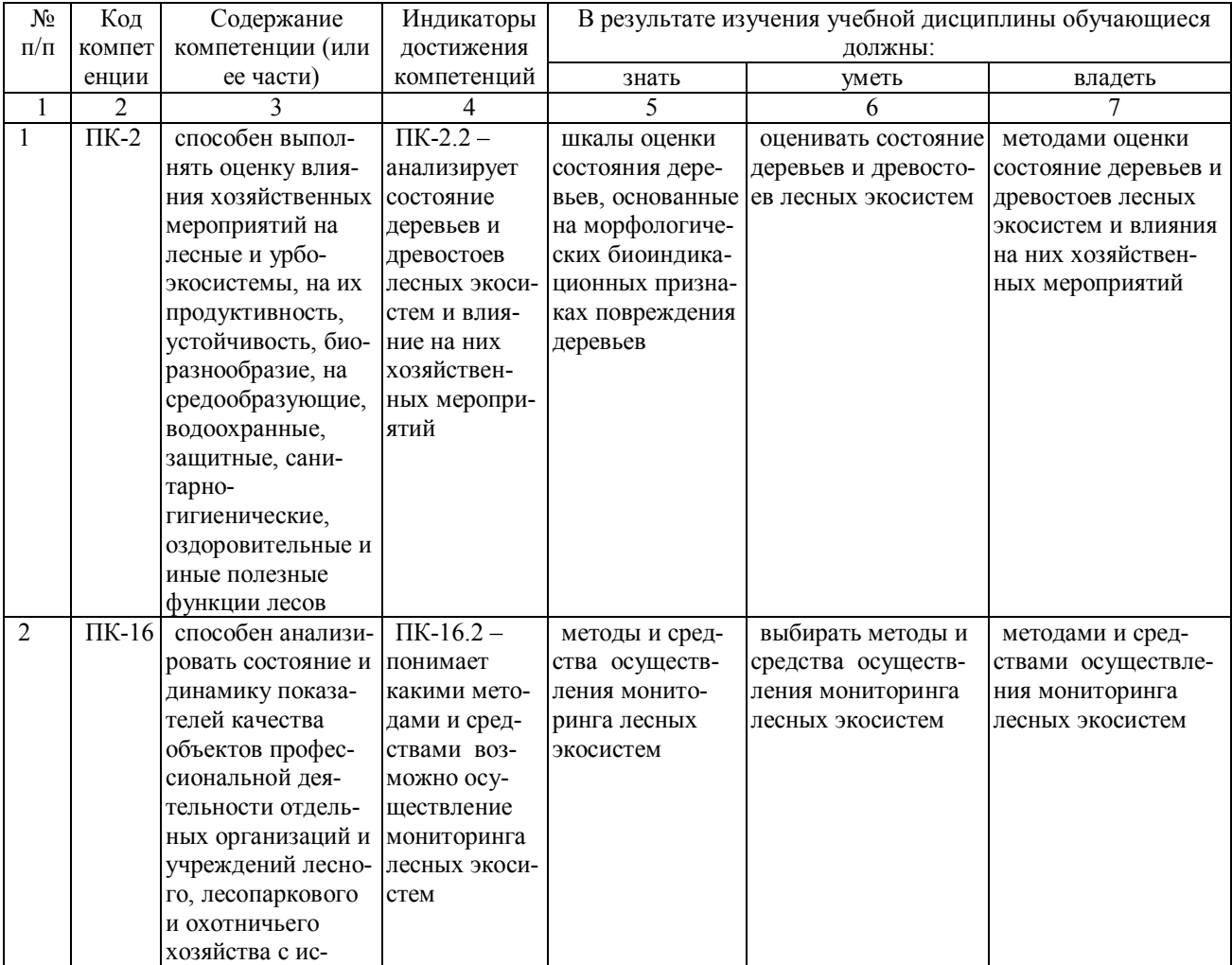

### **Требования к результатам освоения дисциплины**

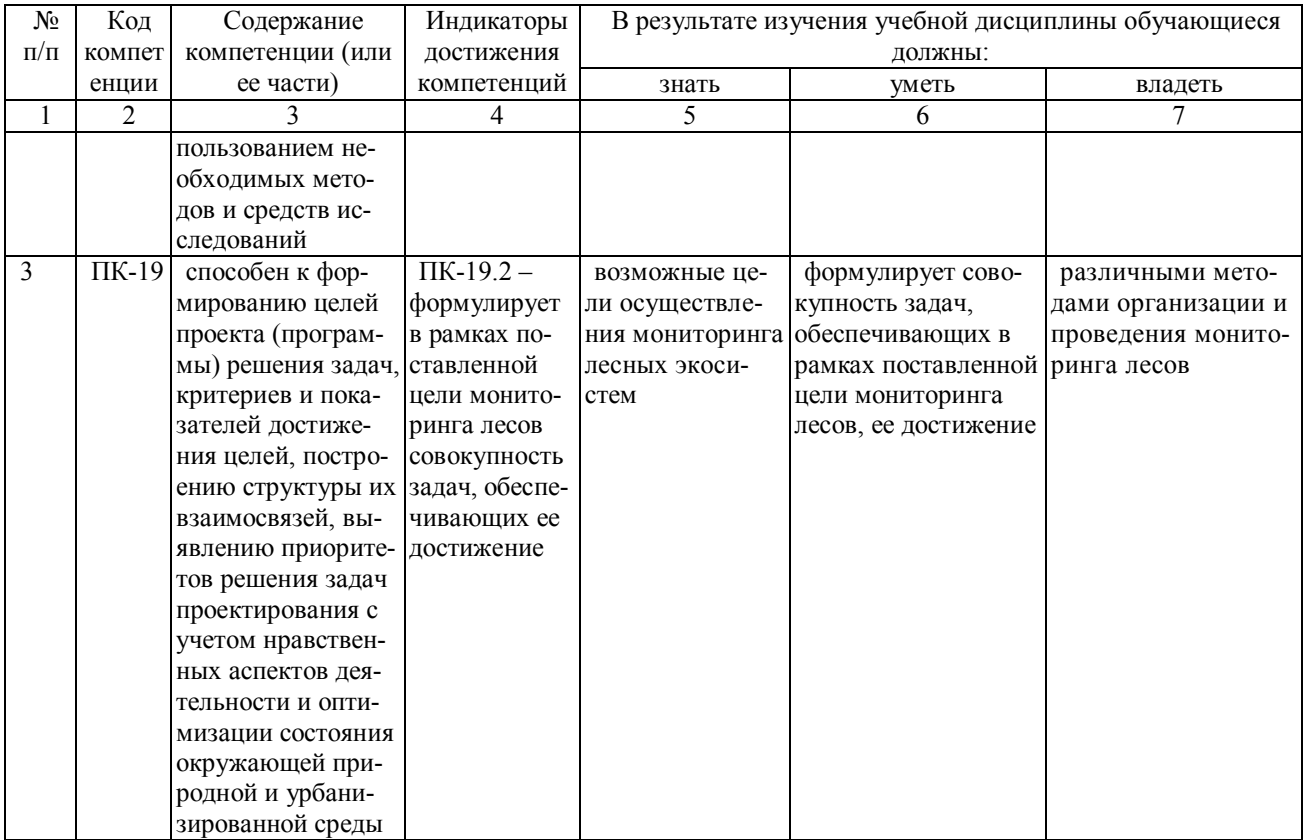

4. Объём, структура и содержание дисциплины Общая трудоемкость дисциплины составляет 3 зачетные единицы, 108 часов.

## Таблица 2

# Объем дисциплины

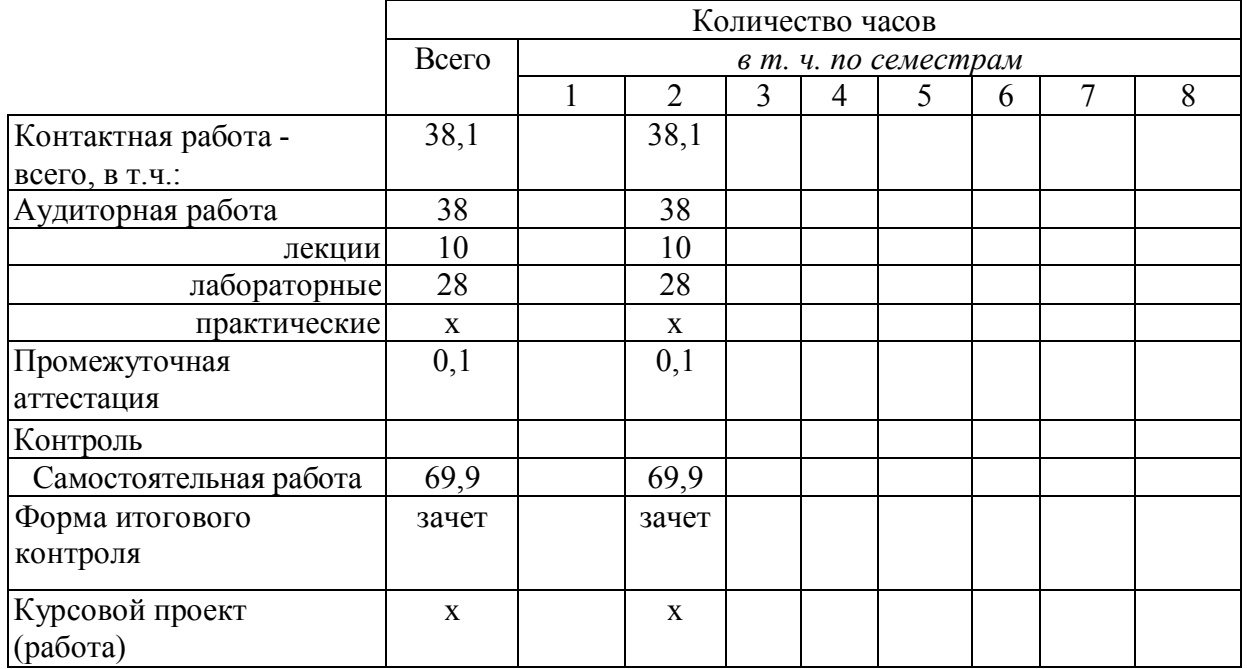

 $\overline{3}$ 

# **Таблица 3**

**Структура и содержание дисциплины** 

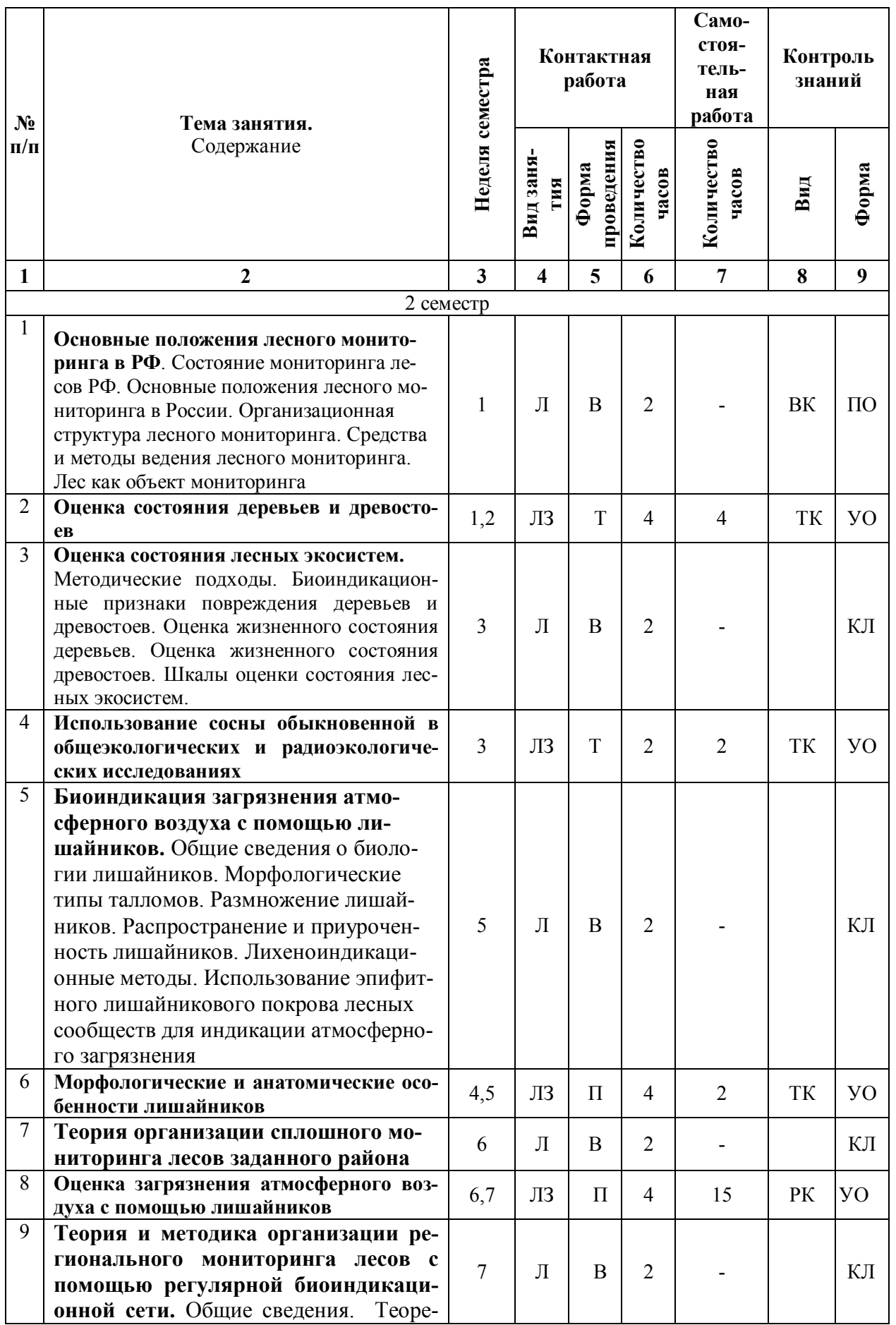

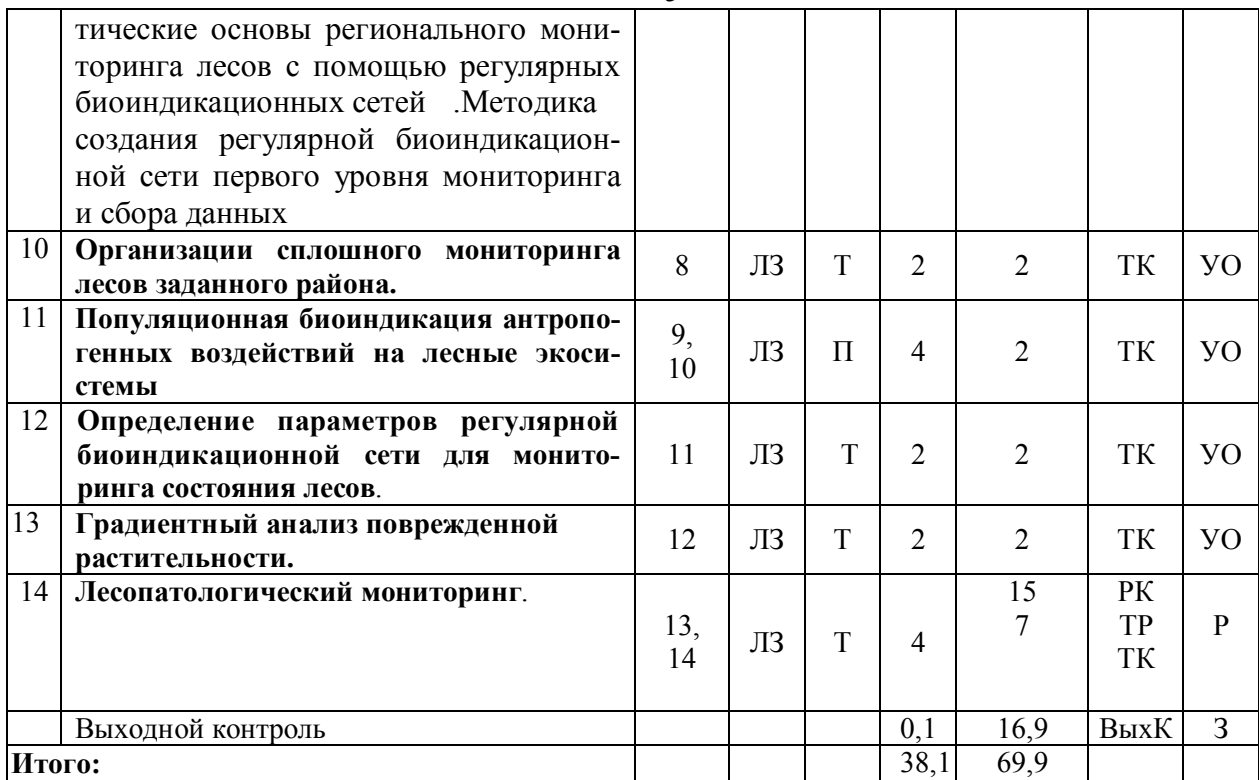

**Примечание:**

Условные обозначения:

**Виды аудиторной работы**: Л – лекция, ЛЗ – лабораторное занятие.

**Формы проведения занятий**: В – лекция-визуализация, П – проблемная лекция/занятие, Б – бинарная лекция, Т – лекция/занятие, проводимое в традиционной форме, М – моделирование.

**Виды контроля**: ВК – входной контроль, ТК – текущий контроль, РК – рубежный контроль, ТР – творческий рейтинг, ВыхК – выходной контроль.

**Форма контроля**: УО – устный опрос, ПО – письменный опрос, КЛ – конспект лекции, Р – реферат, ЗР – защита курсовой работы, З – зачет.

## **5. Образовательные технологии**

Организация занятий по дисциплине «Мониториг лесных зеэкосистем» проводится по видам учебной работы: лекции, лабораторные занятия, текущий контроль.

Реализация компетентностного подхода в рамках направления подготовки 35.04.01. «Лесное дело» предусматривает использование в учебном процессе активных и интерактивных форм проведения занятий в сочетании с внеаудиторной работой для формирования и развития профессиональных навыков обучающихся.

В рамках дисциплины проводятся занятия с участием представителей производства: лекция по теме «Основные положения лесного мониторинга в РФ» проводится с участием начальника отдела государственного лесного реестра Министерства природных ресурсов и экологии Саратовской области.

Лекционные занятия проводится в поточной аудитории с применением мультимедийного проектора в виде учебной презентации. Основные моменты лекционных занятий конспектируются. Отдельные темы предлагаются для самостоятельного изучения с обязательным составлением конспекта (контролируется) (если данный вид учебной работы предусмотрен учебным планом).

Целью лабораторных занятий является выработка практических навыков технических расчетов при лесоустройстве методом классов возраста; проектирования основных работ по лесовосстановлению, уходу за лесом, охране и защите лесов в увязке выполнения лесом природоохранных и экологических функций.

Для достижения этих целей используются как традиционные формы работы – решение задач, выполнение лабораторных работ и т.п., так и интерактивные методы – групповая работа, анализ конкретных ситуаций.

5

Решение задач позволяет обучиться анализу распределения земель лесного фонда по основным категориям земель, формированию хозяйственной секции и анализу состояния ее лесного фонда, установлению возраста спелости и возраста рубки хозяйственной секции, устаустановлению размера пользования древесиной при рубках спелых и перестойных лесных насаждений и при рубках ухода, товаризации расчетной лесосеки, проектированию целевой породы, объемов и способов лесовосстановления на планируемых период, прогнозу измененений в лесном фонде. В процессе решения задач студент сталкивается с ситуацией вызова и достижения, данный методический прием способствует в определенной мере повышению у студентов мотивации как непосредственно к учебе, так и к деятельности вообще.

Метод анализа конкретной ситуации в наибольшей степени соответствует задачам высшего образования. Он более, чем другие методы, способствует развитию у обучающихся изобретательности, умения решать проблемы с учетом конкретных условий и при наличии фактической информации.

Групповая работа при анализе конкретной ситуации развивает способности проведения анализа и диагностики проблем. С помощью метода анализа конкретной ситуации у обучающихся развиваются такие квалификационные качества, как умение четко формулировать и высказывать свою позицию, умение коммуницировать, дискутировать, воспринимать и оценивать информацию, поступающую в вербальной форме. Лабораторные занятия проводятся в специальных аудиториях, оборудованных необходимыми наглядными материалами.

Самостоятельная работа охватывает проработку обучающимися отдельных вопросов теоретического курса, выполнение домашних работ, включающих решение задач, анализ конкретных ситуаций и подготовку их презентаций, и т.п.

Самостоятельная работа осуществляется в индивидуальном и групповом формате. Самостоятельная работа выполняется обучающимися на основе учебно-методических материалов дисциплины (приложение 2). Самостоятельно изучаемые вопросы курса включаются в экзаменационные вопросы.

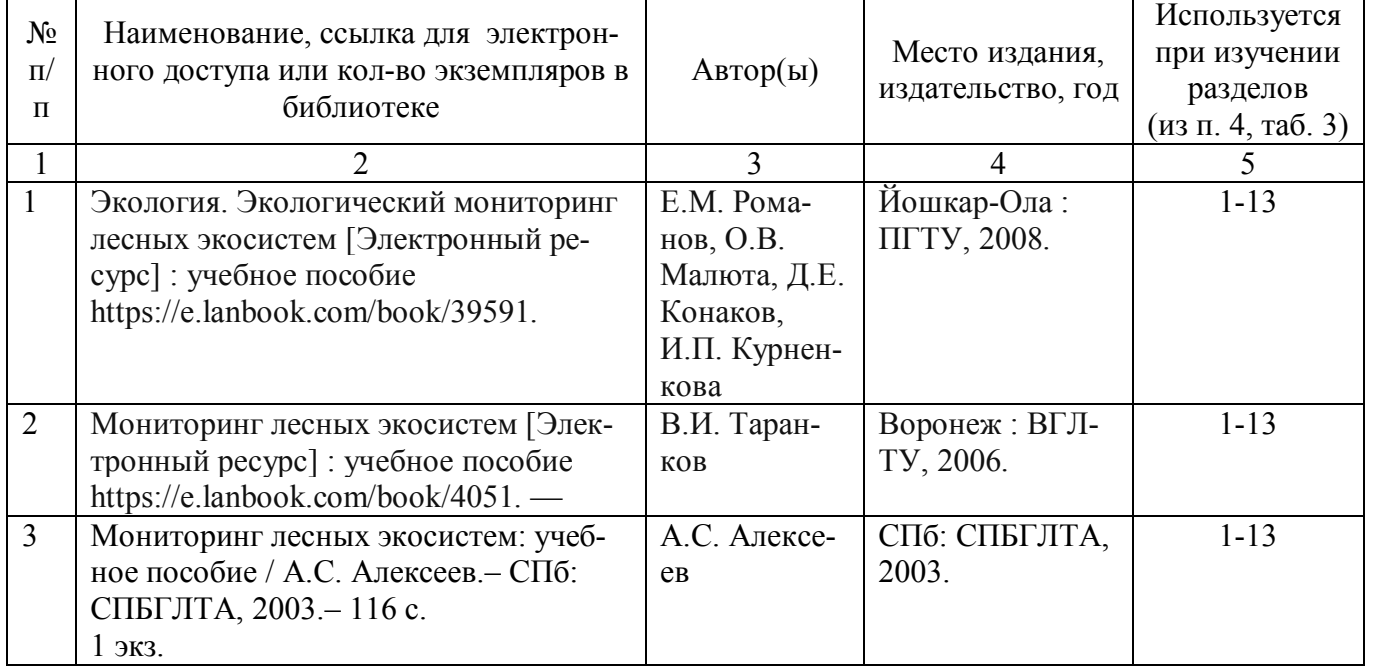

## **6. Учебно-методическое и информационное обеспечение дисциплины а) основная литература (библиотека СГАУ)**

#### **б) дополнительная литература**

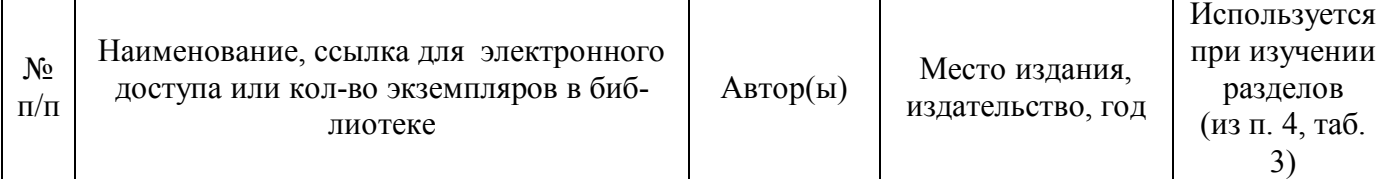

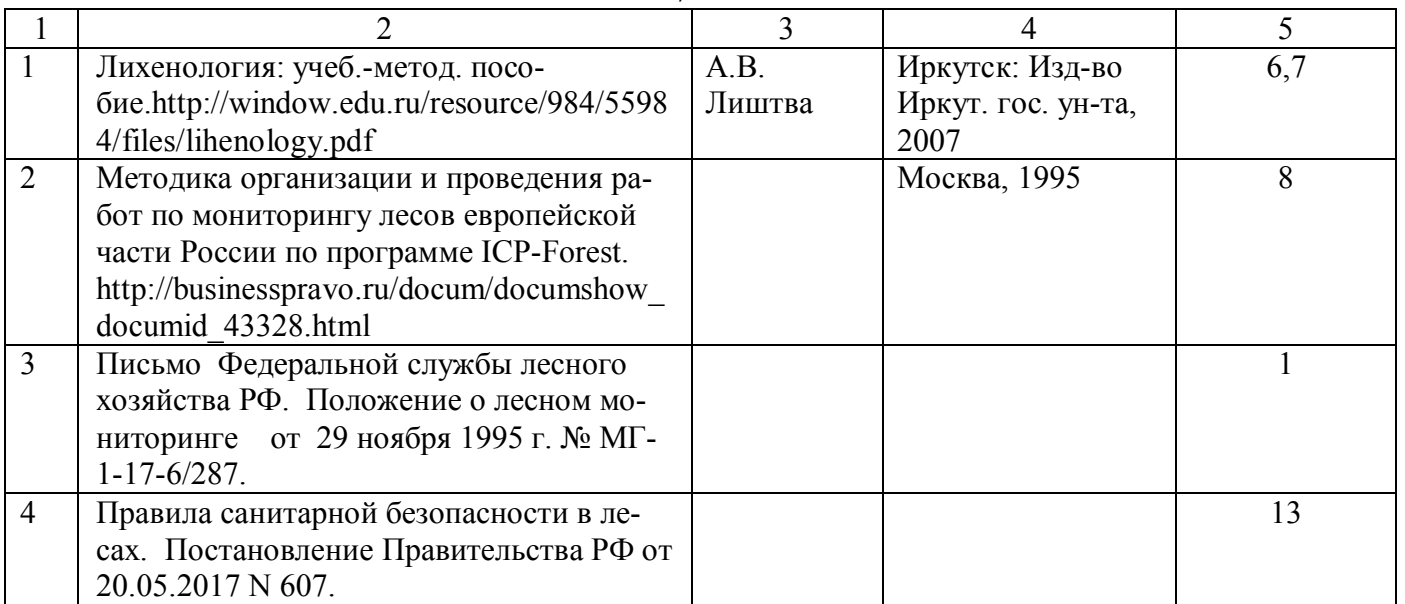

## **в) ресурсы информационно-телекоммуникационной сети «Интернет»**

- http://forest-culture.narod.ru/Issled\_gr/monografiya/1.html Состояние исследований, влияния техногенного загрязнения на растения
- ГИС-атлас картографическая система лесопатологического мониторинга http://www.gisa.ru/53722.html
- $\bullet$  http://www.mnr.gov.ru/ Министерство природных ресурсов
- //prc.psn.ru Пущинский научный цент. Электронные версии публикаций центра.
- www.pushkino.aviales.ru Центральная авиабаза по обслуживанию лесного хозяйства
- http://forestportal.efi.int/ Общеевропейский лесной портал
- http://www.ifi.rssi.ru/ Лаборатория мониторинга лесных экосистем Центр по проблемам экологии и продуктивности лесов Российская Академия Наук
- http://www.eclife.ru/index.php Общественный экологический Internet-проект EcoLife
- http://oopt.info/ Информационно-справочная система «ООПТ России»
- http://www.rcfh.ru/news\_admin.php?page=1 Российский центр защиты леса
- http://www.roslesinforg.ru/ ФГУП «Рослесинфорг»
- http://www.techinles.org.ua/publications.php?l=2&PHPSESSID=ff4e5ad4be36f3cc034cece 6209996b4 Совместный украинско-чешский проект по мониторингу лесных экосистем

## **г) периодические издания**

- Лесохозяйственная информация // сборник научно-технической информации по лесному хозяйству - свидетельство о регистрации ПИ № 77-12164 от 29.03.2002 г. (URL: http://lhi.vniilm.ru/index.php/ru/ )
- Известия высших учебных заведений. Лесной журнал // сборник научно-технической информации по лесному хозяйству - свидетельство о регистрации ПИ № ФС 77-68484 от 27.01.2017 г. (URL: http://lesnoizhurnal.ru/issuesarchive/)

## **д) информационные справочные системы и профессиональные базы данных**

Для пользования стандартами и нормативными документами рекомендуется применять информационные справочные системы и профессиональные базы данных, доступ к которым организован библиотекой университета через локальную вычислительную сеть.

Для пользования электронными изданиями рекомендуется использовать следующие информационные справочные системы и профессиональные базы данных:

1. Научная библиотека университета http://www.sgau.ru/biblioteka/

Базы данных содержат сведения обо всех видах литературы, поступающей в фонд библиотеки. Более 1400 полнотекстовых документов (учебники, учебные пособия и т.п.). Доступ – с любого компьютера, подключенного к сети Интернет.

7

Электронная библиотечная система «Лань» – ресурс, включающий в себя электронные версии книг. После регистрации с компьютера университета – доступ с любого компьютера, подключенного к сети Интернет.

Электронная библиотечная система «Znanium.com» https://znanium.com Договор № 44-400-04 от 23. 05.2019 года.

Электронная библиотечная система «Znanium.com» – ресурс, включающий в себя электронные версии книг. После регистрации с компьютера университета – доступ с любого компьютера, подключенного к сети Интернет.

3. «Университетская библиотека ONLINE» http://www.biblioclub.ru.

Электронно-библиотечная система, обеспечивающая доступ к книгам, конспектам лекций, энциклопедиям и словарям, учебникам по различным областям научных знаний, материалам по экспресс-подготовке к экзаменам. После регистрации с компьютера университета – доступ с любого компьютера, подключенного к сети Интернет.

5. Научная электронная библиотека eLIBRARY.RU. http://elibrary.ru. Договор № 44-400-07 от 23.05.2019 года.

Российский информационный портал в области науки, медицины, технологии и образования. На платформе аккумулируются полные тексты и рефераты научных статей и публикаций. Доступ с любого компьютера, подключенного к сети Интернет. Свободная регистрация.

6. Информационная система «Единое окно доступа к образовательным ресурсам». http://window.edu.ru

Информационная система предоставляет свободный доступ к каталогу образовательных Интернет-ресурсов и полнотекстовой электронной учебно-методической библиотеке для общего и профессионального образования. Доступ с любого компьютера, подключенного к сети Интернет.

7. Профессиональная база данных «Техэксперт».

Современные, профессиональные справочные базы данных, содержащие нормативноправовую, нормативно-техническую документацию и уникальные сервисы.

8. Поисковые интернет-системы Яндекс, Rambler, Google и др.

## **е) информационные технологии, используемые при осуществлении образовательного процесса:**

К информационным технологиям, используемым при осуществлении образовательного процесса по дисциплине, относятся:

– персональные компьютеры, посредством которых осуществляется доступ к информационным ресурсам и оформляются результаты самостоятельной работы;

– проекторы и экраны для демонстрации слайдов мультимедийных лекций;

– активное использование средств коммуникаций (электронная почта, тематические сообщества в социальных сетях и т.п.).

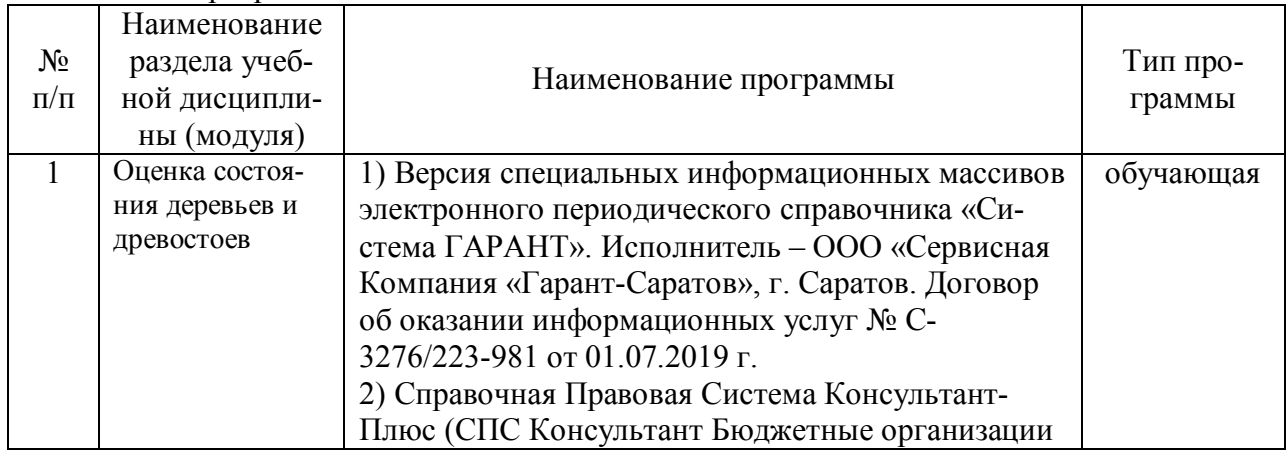

программное обеспечение:

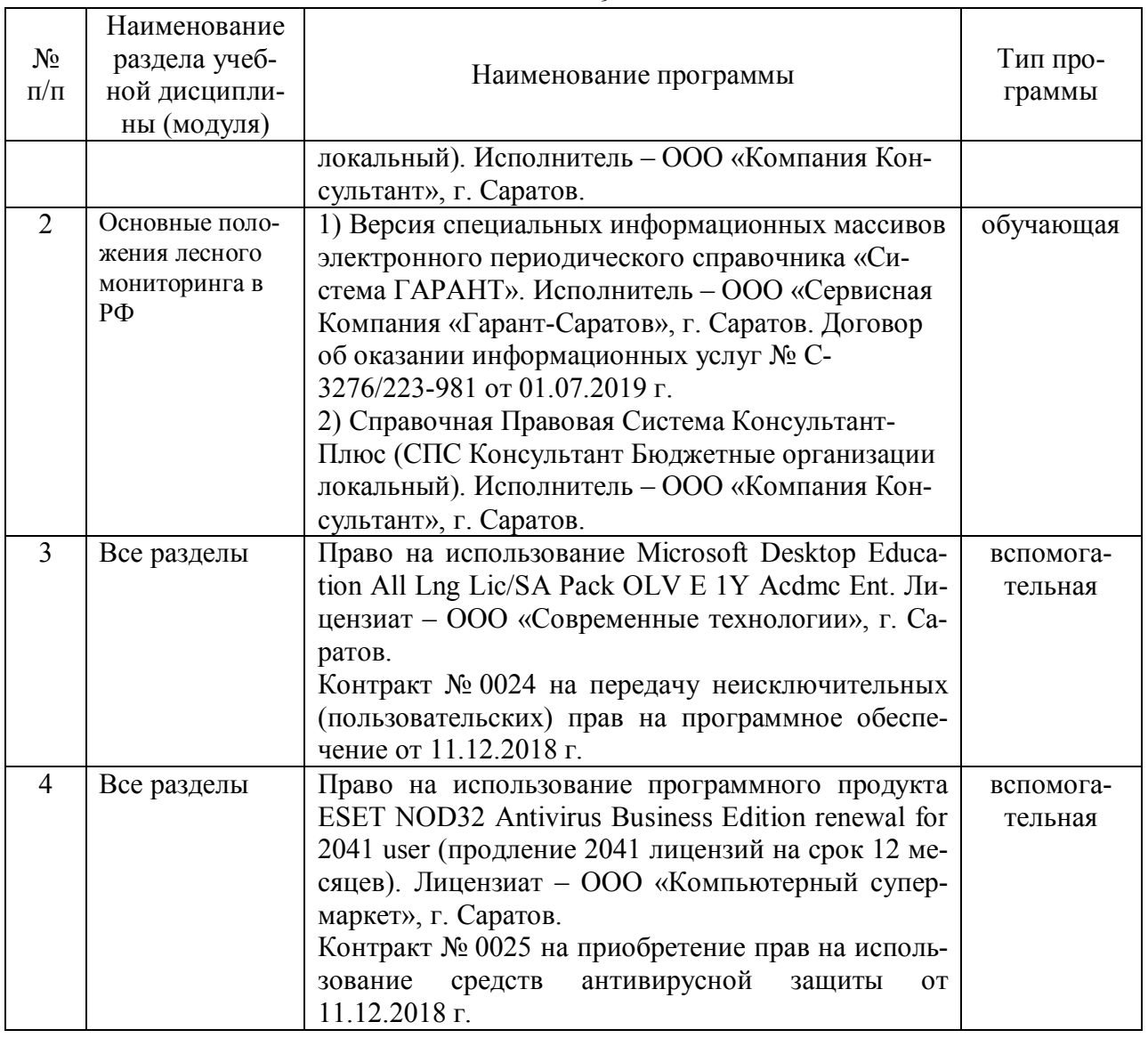

#### **7. Материально-техническое обеспечение дисциплины (модуля)**

### **Учебная аудитория для проведения занятий лекционного типа:**

Ауд. 335: Рабочее место преподавателя, рабочие места обучающихся, доска меловая; переносная мультимедийная система (ноутбук MSI 500; мультимедиа проектор BenQ MP 622c; экран для проектора на треноге Dinon 180×180). Подключена к интернету.

Ауд. 337: Рабочее место преподавателя, рабочие места обучающихся, доска меловая; переносная мультимедийная система (ноутбук MSI 500; мультимедиа проектор BenQ MP 622c; экран для проектора на треноге Dinon 180×180). Подключена к интернету.

Ауд. 342: Комплект специализированной мебели, рабочее место преподавателя, рабочие места обучающихся, доска меловая, мультимедийный комплект (ноутбук MSI 500; мультимедиа проектор BenQ MP 622c; экран для проектора на треноге Dinon 180×180).

Ауд. 344: Комплект специализированной мебели, рабочее место преподавателя, рабочие места обучающихся, доска меловая, мультимедийный комплект (ноутбук MSI 500; мультимедиа проектор BenQ MP 622c; экран для проектора на треноге Dinon 180×180).

Ауд. 354: Комплект специализированной мебели, рабочее место преподавателя, рабочие места обучающихся, доска меловая, экран настенный, переносной мультимедийный комплект (ноутбук MSI 500; мультимедиа проектор BenQ MP 622c). Наглядные материалы (стенды с образцами облиственных и охвоенных побегов, побегов в зимнее-голом состоянии и шишек, фотогербарий). Подключена к интернету.

**Учебная аудитория для проведения занятий семинарского типа, курсового проектирования (выполнения курсовых работ), групповых и индивидуальных консультаций, текущего контроля и промежуточной аттестации:**

Ауд. 350: Комплект специализированной мебели, рабочее место преподавателя, рабочие места обучающихся, доска меловая; мультимедийный комплект (ноутбук, проектор, экран); Подключена к интернету. Оборудование: Компьютеры CPU AMD Athlon 64 3200+210104002001717 (10 шт.); Мониторы 15'' LG Studioworks 700 1101040010000981 (10 шт.); Мультимедиа проектор BenQ MP 633c 21104002002132; Экран для проектора настенный Dinon 180 х 180 см 2101042800470; GPS-навигатор Garmin GPSMap Cx 62. Подключена к интернету.

Ауд. 338: Комплект специализированной мебели, рабочее место преподавателя, рабочие места обучающихся, доска меловая, мультимедийный комплект: ноутбук MSI 500; мультимедиа проектор BenQ MP 622c; экран для проектора на треноге Dinon 180×180; плакаты по тематике устойчивого лесоуправления.

Ауд. 351: Рабочее место преподавателя, рабочие места обучающихся, доска меловая; мультимедийный комплект: ноутбук MSI 500; мультимедиа проектор BenQ MP 622c; экран для проектора на треноге Dinon 180×180.

Ауд. 354: Комплект специализированной мебели, рабочее место преподавателя, рабочие места обучающихся, доска меловая, экран настенный, переносной мультимедийный комплект (ноутбук MSI 500; мультимедиа проектор BenQ MP 622c). Наглядные материалы (стенды с образцами облиственных и охвоенных побегов, побегов в зимнее-голом состоянии и шишек, фотогербарий). Подключена к интернету.

#### **Помещение для самостоятельной работы:**

Ауд. 352: Комплект специализированной мебели, рабочее место преподавателя, рабочие места обучающихся, доска меловая. Оборудование: Компьютеры CPU AMD Athlon 64 3200+210104002001717 (10 шт.); Мониторы 15'' LG Studioworks 700 1101040010000981 (10 шт.). Подключено к интернету.

## **Помещение для хранения и профилактического обслуживания учебного оборудования:**

Ауд. 348А: стеллажи, полки, шкафы; научные приборы: анемометры (3 шт.), микроскопы (5 шт.), люксметры (3 шт.), электронные весы (2 шт.), психрометры (3 шт.); буссоль (5 шт.), барометр, сушильный шкаф, бюксы для почвенных образцов, курвиметр Suunto; вспомогательное оборудование: лупы (10 шт.), линейки (15 шт.), транспортиры (3 шт.), карандаши; таксационные измерительные инструменты: мерные вилки (3 шт.), высотомеры (3 шт.); ручной инструмент (лопата, пила двуручная, пила ручная, топор); паяльные принадлежности; справочная литература; наглядные материалы: образцы древесных пород (с радиальным, тангенциальным и поперечным разрезом); образцы древесных пород (круговые спилы); образцы древесины с пороками (с сучками, с трещинами, повреждённые насекомыми, повреждённые грибными поражениями); картографический материал; таксационные описания лесничеств; коллекция семян древесных пород; коллекция шишек хвойных пород; гербарий (древесных пород, кустарниковых пород); аппарат для проращивания семян.

#### **8. Оценочные материалы**

Оценочные материалы, сформированные для проведения текущего контроля успеваемости и промежуточной аттестации обучающихся по дисциплине «Мониториг лесных экосистем» разработан на основании следующих документов:

Федерального закона Российской Федерации от 29.12.2012 № 273-ФЗ «Об образовании Российской Федерации» (с изменениями и дополнениями);

-приказа Минобрнауки РФ от 05.04.2017 № 301 «Об утверждении Порядка организации и осуществления образовательной деятельности по образовательным программам высшего образования - программ бакалавриата, программ специалитета, программам магистратуры».

- перечень компетенций с указание этапов их формирования в процессе освоения образовательной программы;
- описание показателей и критериев оценивания компетенций на различных этапах их формирования, описание шкал оценивания;
- типовые контрольные задания или иные материалы, необходимые для оценки знаний, умений, навыков и (или) опыта деятельности, характеризующие этапы формирования компетенций в процессе освоения образовательной программы;
- методические материалы, определяющие процедуры оценивания знаний, умений, навыков и (или) опыта деятельности, характеризующих этапы формирования компетенний

## **9. Учебно-методическое обеспечение самостоятельной работы**

Перечень учебно-методическое обеспечение самостоятельной работы представлено в приложении 2 к рабочей программе по дисциплине «Мониторинг лесных экосистем».

## **10. Методические указания для обучающихся по изучению дисциплины**

Методические указания по изучению дисциплины «Мониторинг лесных экосистем» включают в себя:

1.Мониторинг лесных экосистем: краткий курс лекций для студентов I курса направления подготовки 35.04.01 «Лесное дело» / Сост.: С.В. Кабанов // ФГОУ ВО «Саратовский ГАУ». – Саратов, 2019. – 40 с. (приложение 3).

2.Мониторинг лесных экосистем: метод. указания по выполнению лабораторных работ по направлению подготовки 35.04.01 – Лесное дело / Сост.: Кабанов С.В. // ФГБОУ ВО "Саратовский ГАУ".– Саратов, 2019. – 35 с. (приложение 4).

> Рассмотрено и утверждено на заседании кафедры «Лесное хозяйство и ландшафтное строительство» «28» гвгусте 2019 года (протокол №1).

Дополнения и изменения, внесенные в рабочую программу дисциплины «Мониторинг лесных экосистем» на 2019/2020 учебный год:

#### Сведения об обновлении лицензионного программного обеспечения

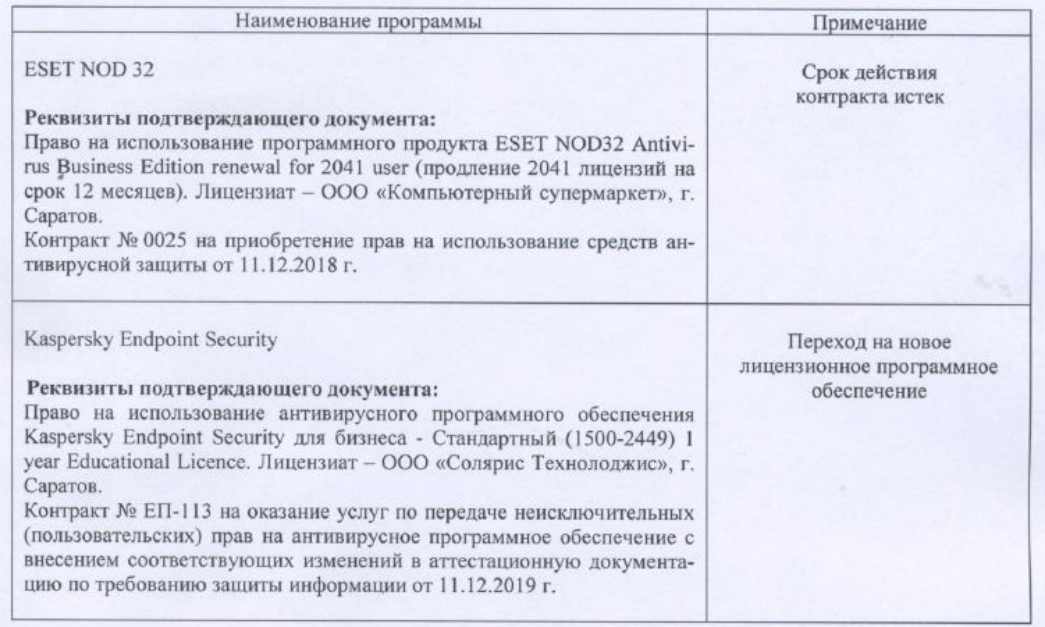

Актуализированная рабочая программа дисциплины «Мониторинг лесных экоси-<br>стем» рассмотрена и утверждена на заседании кафедры «Лесное хозяйство и ландшафтное строительство» « 12 » еньбуд 2019 года (протокол № 6).

Заведующий кафедрой

(подпись)

Дополнения и изменения, внесенные в рабочую программу дисциплины «Мониторинг лесных экосистем» на 2019/2020 учебный год:

## 6. Учебно-методическое и информационное обеспечение дисциплины

е) информационные технологии, используемые при осуществлении образовательного процесса:

• программное обеспечение:

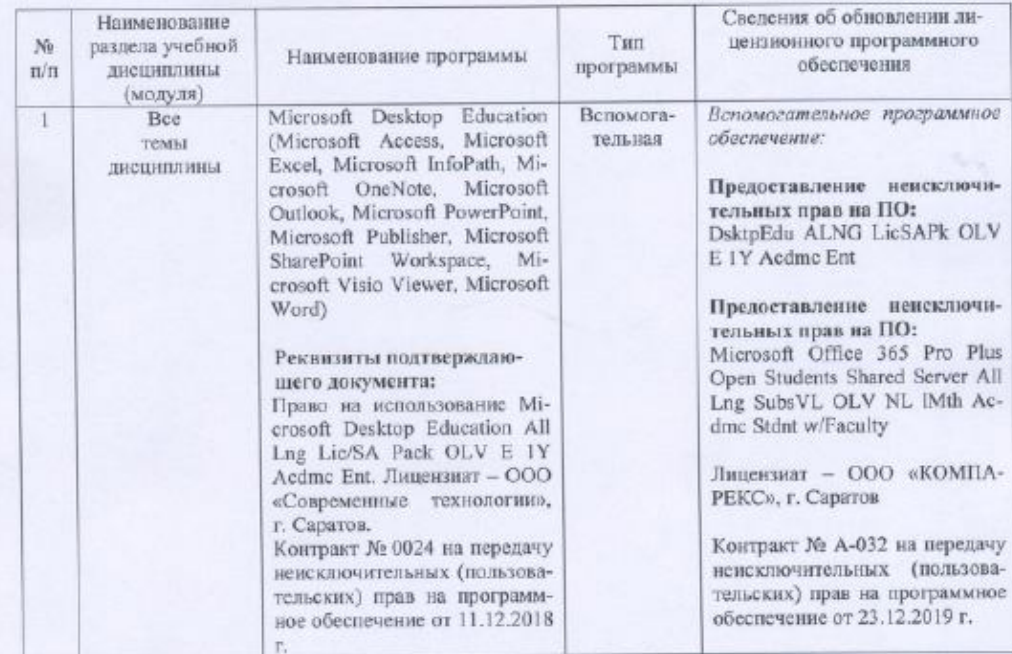

Актуализированная рабочая программа дисциплины «Мониторинг лесных экосистем» рассмотрена и утверждена на заседании кафедры «Лесное козяйство и ландшафтное строительство» « Зо » естьбря 2019 года (протокол № 7).

Заведующий кафедрой

(подпись)

Дополнения и изменения, внесенные в рабочую программу дисциплины «Мониториг лесных экосистем» на 2019/2020 учебный год:

## 6. Учебно-методическое и информационное обеспечение дисциплины

е) информационные технологии, используемые при осуществлении образовательного процесса:

• программное обеспечение:

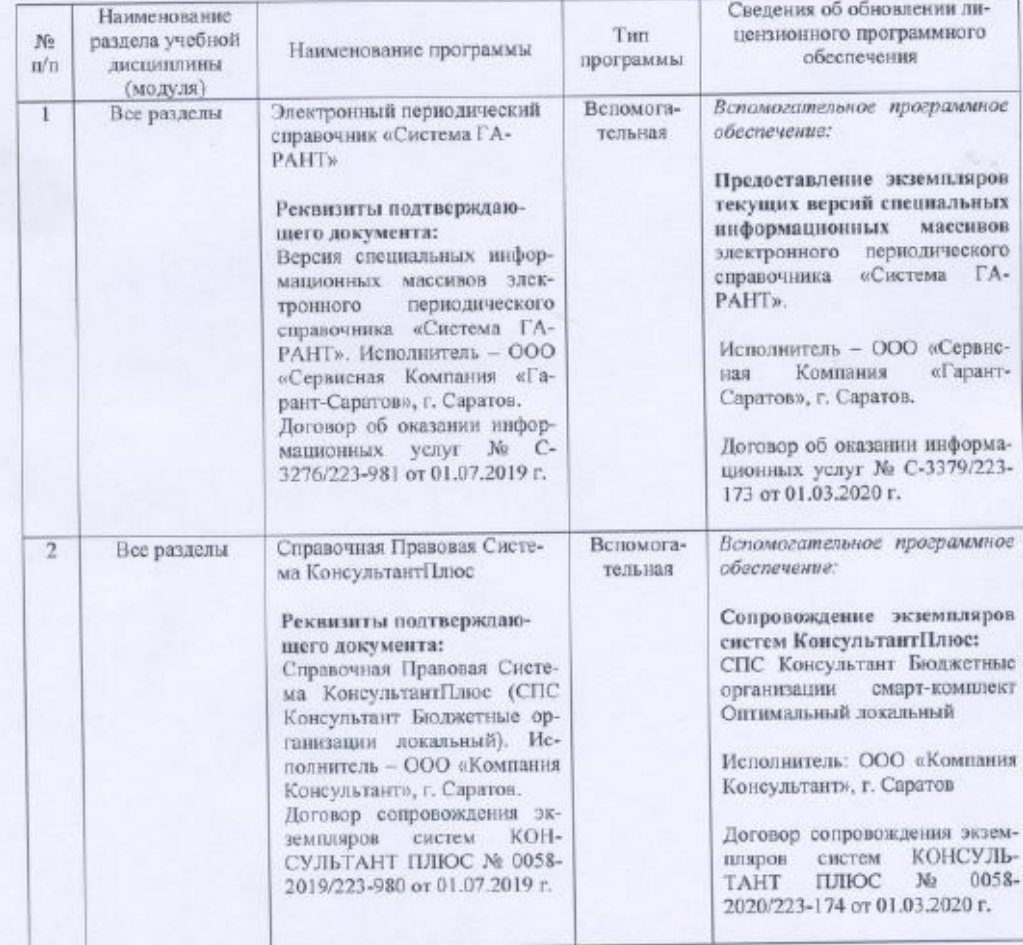

Актуализированная рабочая программа дисциплины «Мониториг лесных экосистем» рассмотрена и утверждена на заседании кафедры «Лесное хозяйство и ландшафтное строительство» « 2 » сещать 20 2-года (протокол № 12).

Заведующий кафедрой

(подпись)

Д.В. Есков

Дополнения и изменения, внесенные в рабочую программу дисциплины «Мониторинг лесных экосистем» на 2020/2021 учебный год:

#### 6. Учебно-методическое и информационное обеспечение дисциплины

е) информационные технологии, используемые при осуществлении образовательного процесса:

• программное обеспечение:

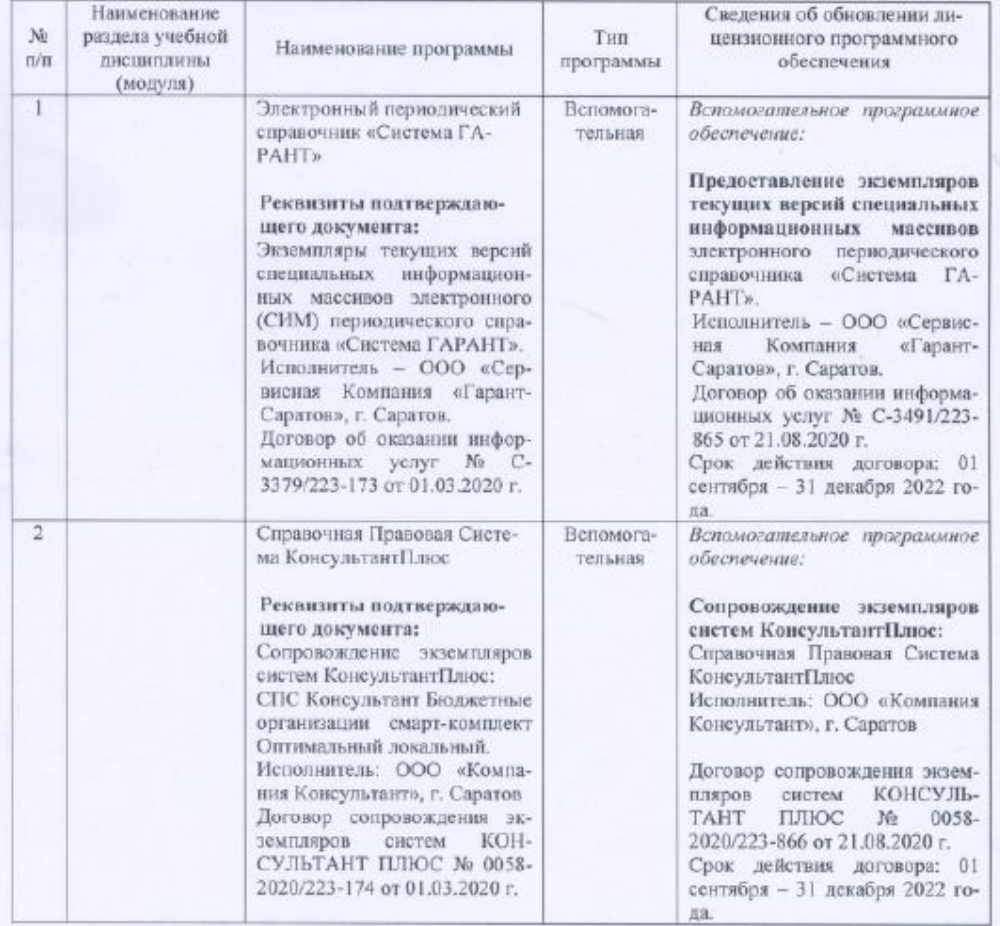

Актуализированная рабочая программа дисциплины «Мониторинг лесных экосистем» рассмотрена и утверждена на заседании кафедры «Лесное хозяйство и ландшафтное строительство» « $\frac{25}{2}$  »  $\frac{64\gamma}{28}$  2020 года (протокол № 1).

Заведующий кафедрой

(подпись)

Дополнения и изменения, внесенные в рабочую программу дисциплины «Мониторинг лесных экосистем» на 2020/2021 учебный год:

# 6. Учебно-методическое и информационное обеспечение дисциплины

# в) ресурсы информационно-телекоммуникационной сети «Интернет»

- http://forest-culture.narod.ru/Issled\_gr/monografiya/1.html Состояние исследований, влияния техногенного загрязнения на растения
- http://www.gisa.ru/53722.html ГИС-атлас картографическая система лесопатоло- $\bullet$ гического мониторинга
- http://www.mnr.gov.ru/ Министерство природных ресурсов  $\bullet$
- www.pushkino.aviales.ru Центральная авиабаза по обслуживанию лесного хозяйства
- http://forestportal.efi.int/ Общеевропейский лесной портал
- https://www.pbcras.ru/ Пущинский научный центр биологических исследований
- http://www.eclife.ru/index.php Общественный экологический Internet-проект EcoLife http://www.ecolife.ru/ - Научно-популярный и образовательный журнал «Экология и  $\bullet$
- жизнь»  $\bullet$
- http://oopt.info/ Информационно-справочная система «ООПТ России»
- http://rcfh.ru/ ФБУ «Российский центр защиты леса»
- $\bullet$ http://www.roslesinforg.ru/ ФГУП «Рослесинфорг»

Актуализированная рабочая программа дисциплины «Мониторинг лесных экосистем» рассмотрена и утверждена на заседании кафедры «Лесное хозяйство и ландшафтное строительство» « $\sqrt{25}$ » «вучя 2020 года (протокол № 1).

Заведующий кафедрой

(подпись)

Дополнения и изменения, внесенные в рабочую программу дисциплины «Мониторинг лесных экосистем» на 2020/2021 учебный год:

6. Учебно-методическое и информационное обеспечение дисциплины а) основная литература (библиотека СГАУ)

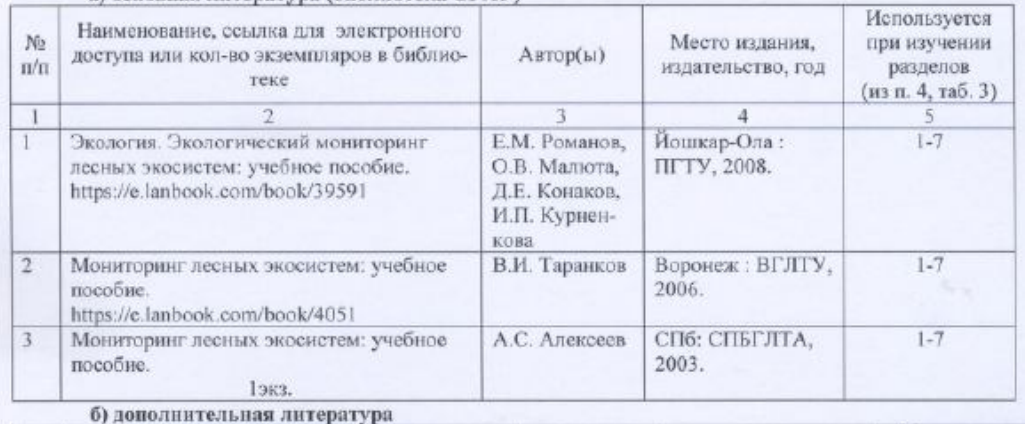

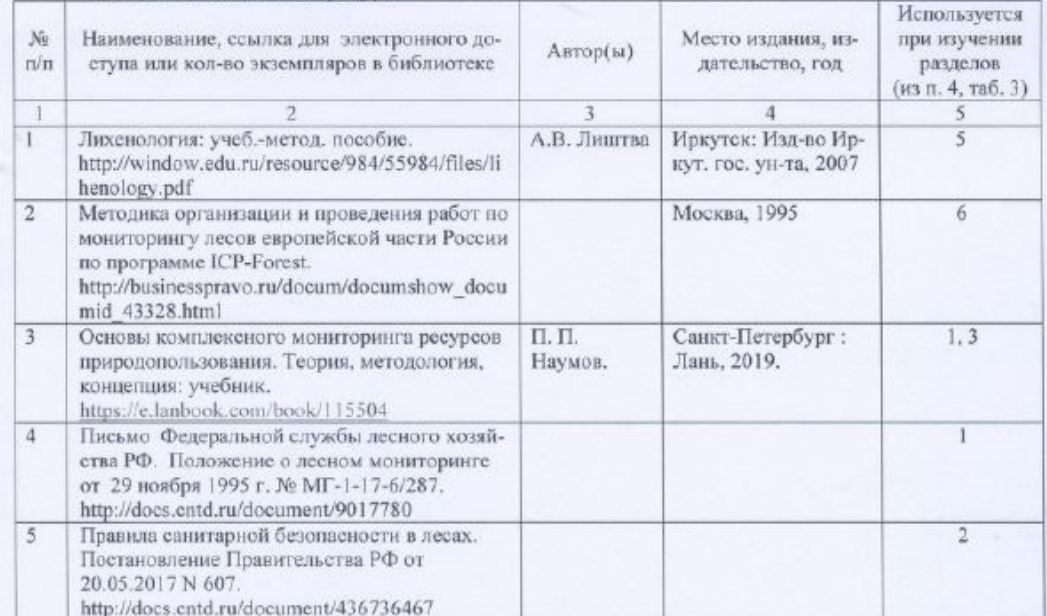

Актуализированная рабочая программа дисциплины «Мониторинг лесных экосистем» рассмотрена и утверждена на заседании кафедры «Лесное хозяйство и ландшафтное строитель-<br>ство» «  $\frac{25-p}{p}$  - вруде 2020 года (протокол № 1).

Заведующий кафедрой

(подпись)

Дополнения и изменения, внесенные в рабочую программу дисциплины «Мониторинг лесных экосистем» на 2020/2021 учебный год:

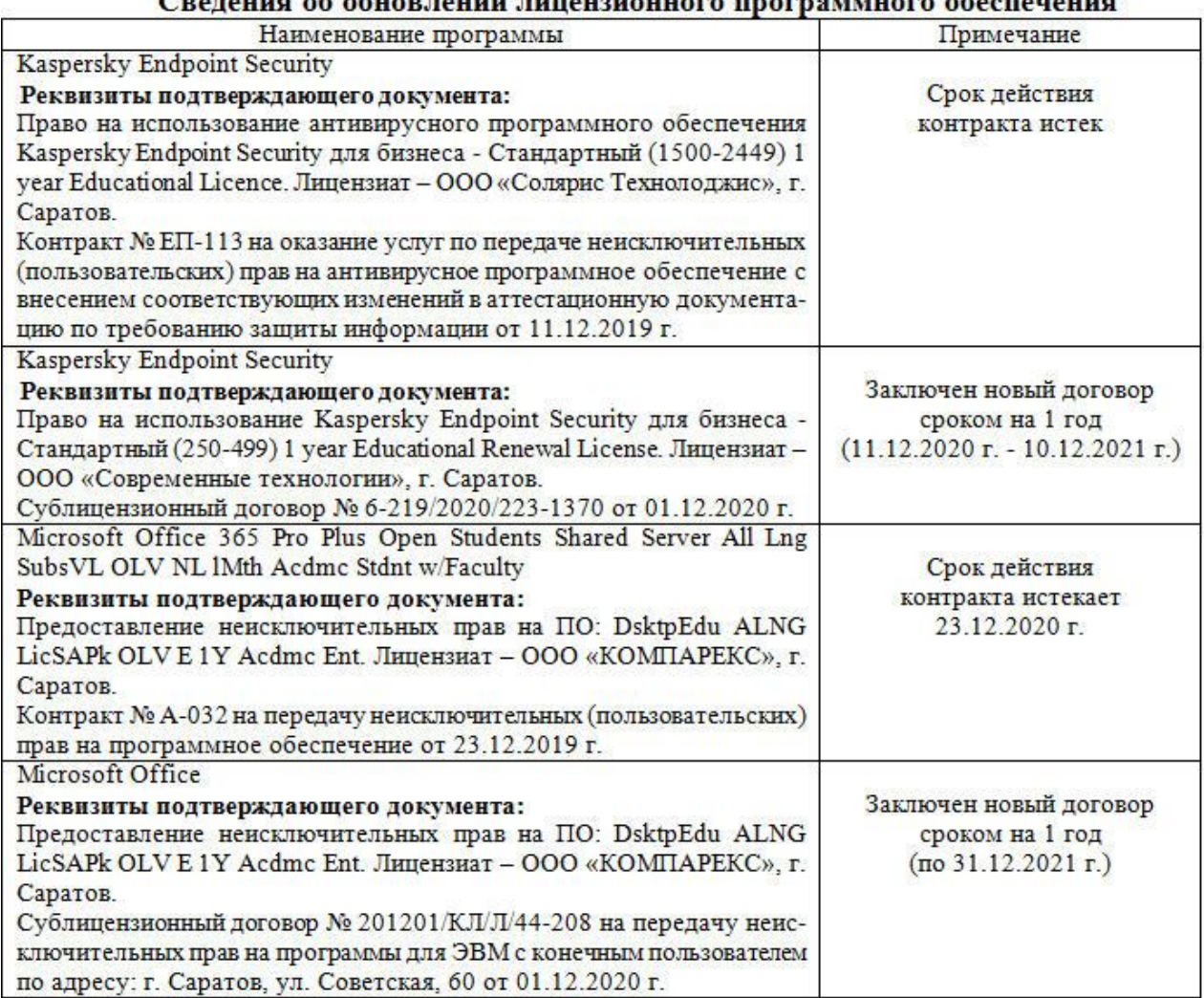

## Character of office ratios superiorization propositions of constants

Актуализированная рабочая программа дисциплины «Мониторинг лесных экосистем» рассмотрена и утверждена на заседании кафедры «Лесное хозяйство и ландшафтное строительство» «09» декабря 2020 года (протокол № 9).

Заведующий кафедрой

(подпись)